## SAP ABAP table V\_OIJ\_DOCNR\_S {Generated Table for View}

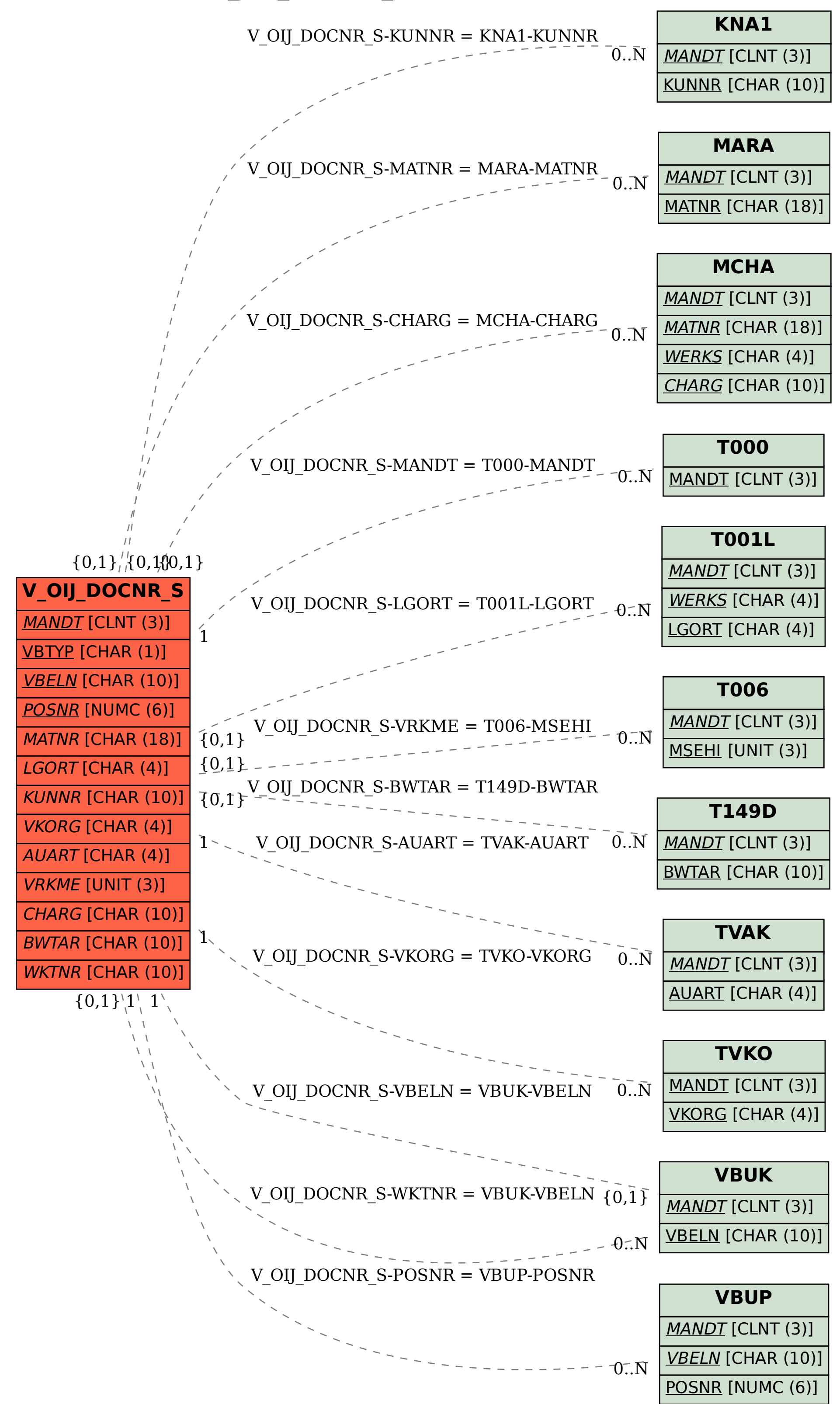